# **COGUI TUTORIAL**

**Introduction**

## **Tutorial material**

- The Conceptual Graphs model  $\bullet$ using Cogui:
	- **Editing a Knowledge Base:**  $1.$ 
		- Vocabulary  $\bullet$
		- **Facts**  $\Omega$
	- Querying a Knowledge Base  $2.$
	- Enhancing a Knowledge Base with  $3.$ **Rules**

### Tutorial Structure

#### **o** For all tutorial steps (1-3) we show:

- The theoretic model
- $\bullet$  How the model is implemented in Cogui
- **o** The presentation is divided into:
	- $\bullet$ Demonstrating slides
	- Practical exercises
- o The participants can either access online the slides and Cogui (Java WebStart Application) on http://www.lirmm.fr/cogui/) or use the provided USB keys with all material included

#### References

o M. Chein & M.-L. Mugnier, « Graph-based Knowledge Representation: **Computational Foundations of** Conceptual graphs » Advanced Information and Knowledge Processing Series, Springer, 2008

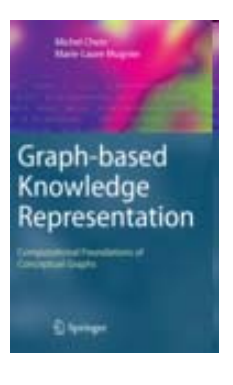

- o COGUI: http://www.lirmm.fr/cogui/
- o COGITANT:
	- http://cogitant.sourceforge.net/